# Konfiguracja serwera WWW

Dokumentacja konfiguracyjna

## Informacja wstępna

Jakie pakiety są potrzebne do skonfigurowania serwera WWW na systemie openSUSE?

Jedyne czego będziemy potrzebowali to: **apache2** wraz z dodatkami, które zostaną automatycznie dodane podczas instalacji.

### Instalacja pakietu

# Aktualizacja wstępna wszystkich pakietów (nie wymagane podczas zajęć) sudo zypper up

```
# Instalacja pakietu odpowiedzialnego za serwer WWW
sudo zypper in apache2
```
#### Zarządzanie działaniem serwera

**# Status serwera WWW sudo systemctl status apache2 sudo service apache2 status**

**# Uruchamianie serwera WWW sudo systemctl start apache2 sudo service apache2 start**

**# Wyłączanie serwera WWW sudo systemctl stop apache2 sudo service apache2 stop**

**# Włączanie usługi apache2 do autostartu sudo systemctl enable apache2**

# Konfiguracja

Pliki konfiguracyjne naszego serwera WWW znajdują się w katalogu **/etc/apache2**. Plik, który zawiera wszystkie komentarze odnośnie jakie pliki zawierają konfiguracje do naszego serwera nazywa się **httpd.conf**

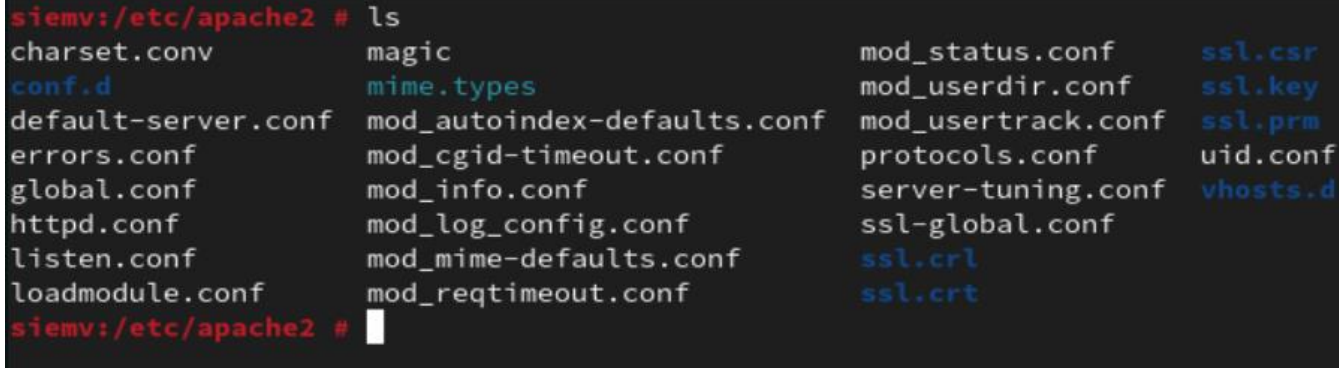

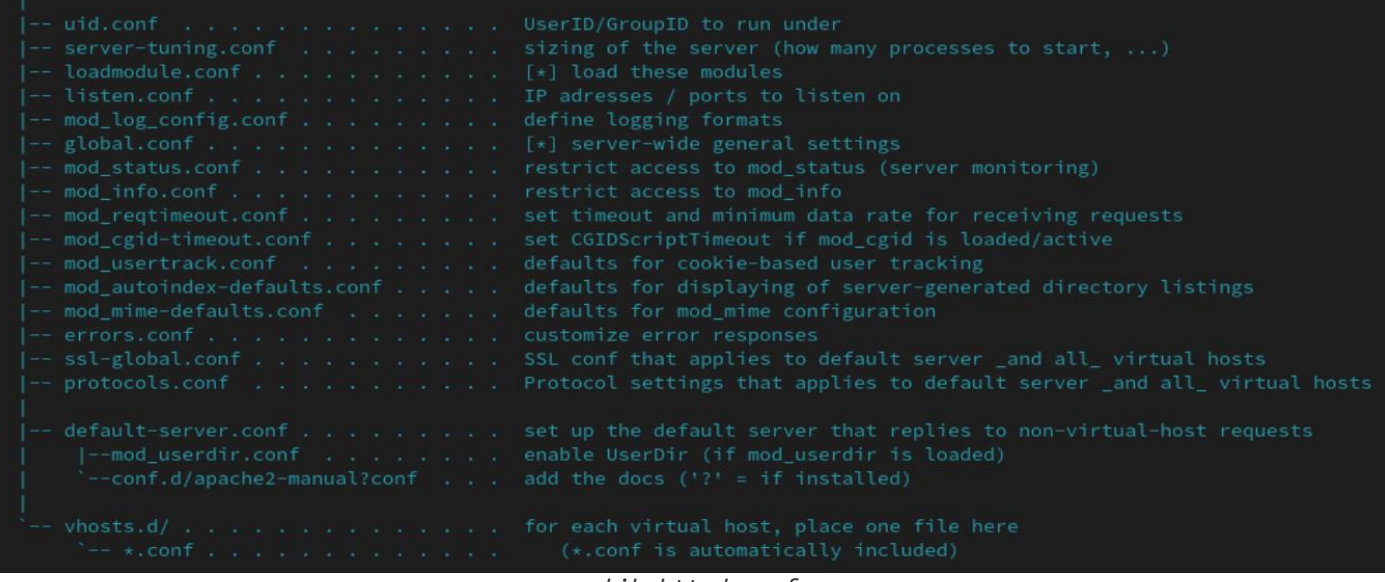

*plik httpd.conf*

Najważniejszymi plikami konfiguracyjnymi, z którymi będziecie mieli styczność podczas zadań są to na pewno:

• **uid.conf -** Określa, pod jakim identyfikatorem użytkownika i grupy działa Apache.

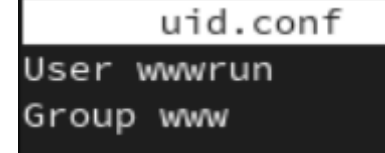

• **listen.conf** - Wiąże Apache z określonymi adresami IP i portami

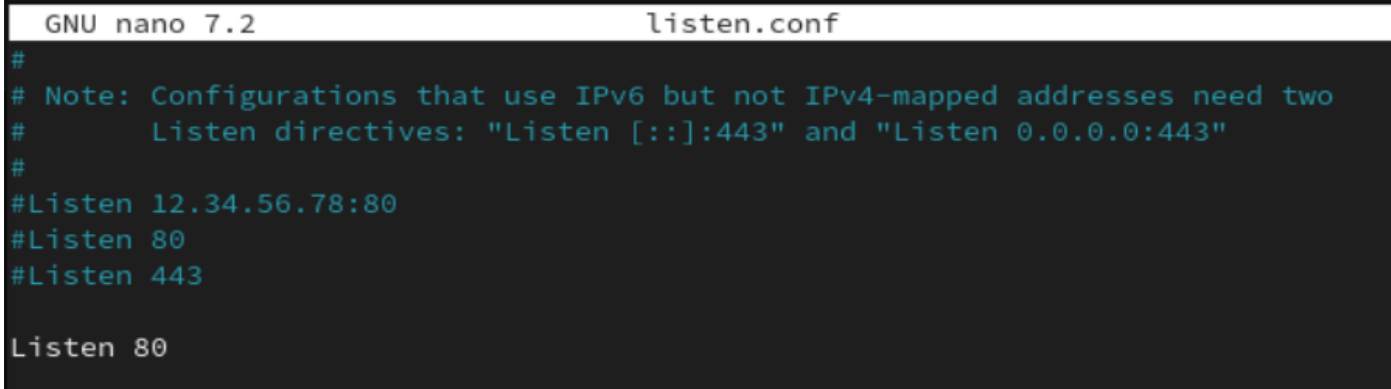

• **errors.conf** - Definiuje, jak Apache reaguje na błędy. Aby dostosować te komunikaty dla wszystkich wirtualnych hostów, edytuj ten plik.

```
GNU nano 7.2
                                    errors.conf
 1) plain text 2) local redirects 3) external redirects
Ħ
# Some examples:
#ErrorDocument 404 /missing.html
#ErrorDocument 404 "/cgi-bin/missing_handler.pl"
#ErrorDocument 402 http://www.example.com/subscription_info.html
```
• **default-server.conf** - Globalna konfiguracja dla wszystkich wirtualnych hostów z rozsądnymi wartościami domyślnymi

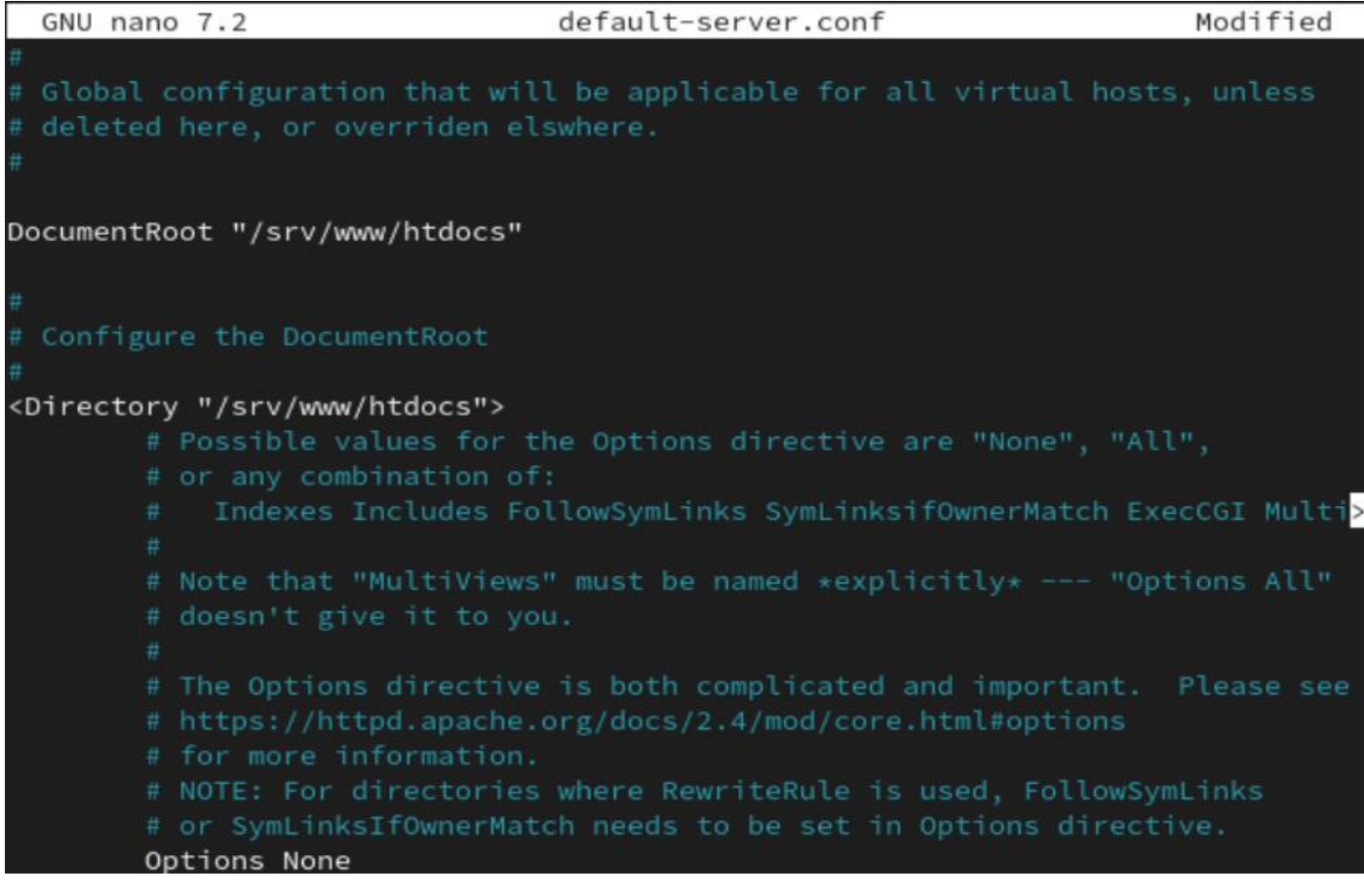

• **vhosts.d/\*.conf** - Tutaj powinna znajdować się konfiguracja hosta wirtualnego. Katalog zawiera pliki szablonów dla hostów wirtualnych z i bez SSL. Każdy plik w tym katalogu kończący się na .conf jest automatycznie uwzględniany w konfiguracji Apache.

Na temat reszty plików informacje również można znaleźć w **httpd.conf**. W samym pliku **httpd.conf** nie zmieniajmy żadnych wartości, aby nie uszkodzić działania serwera. Sam **apache2** jest skonfigurowany w taki sposób, że wystarczy uruchomić ten proces i nasza strona już może działać. Choć nie do końca zobaczymy działanie strony.

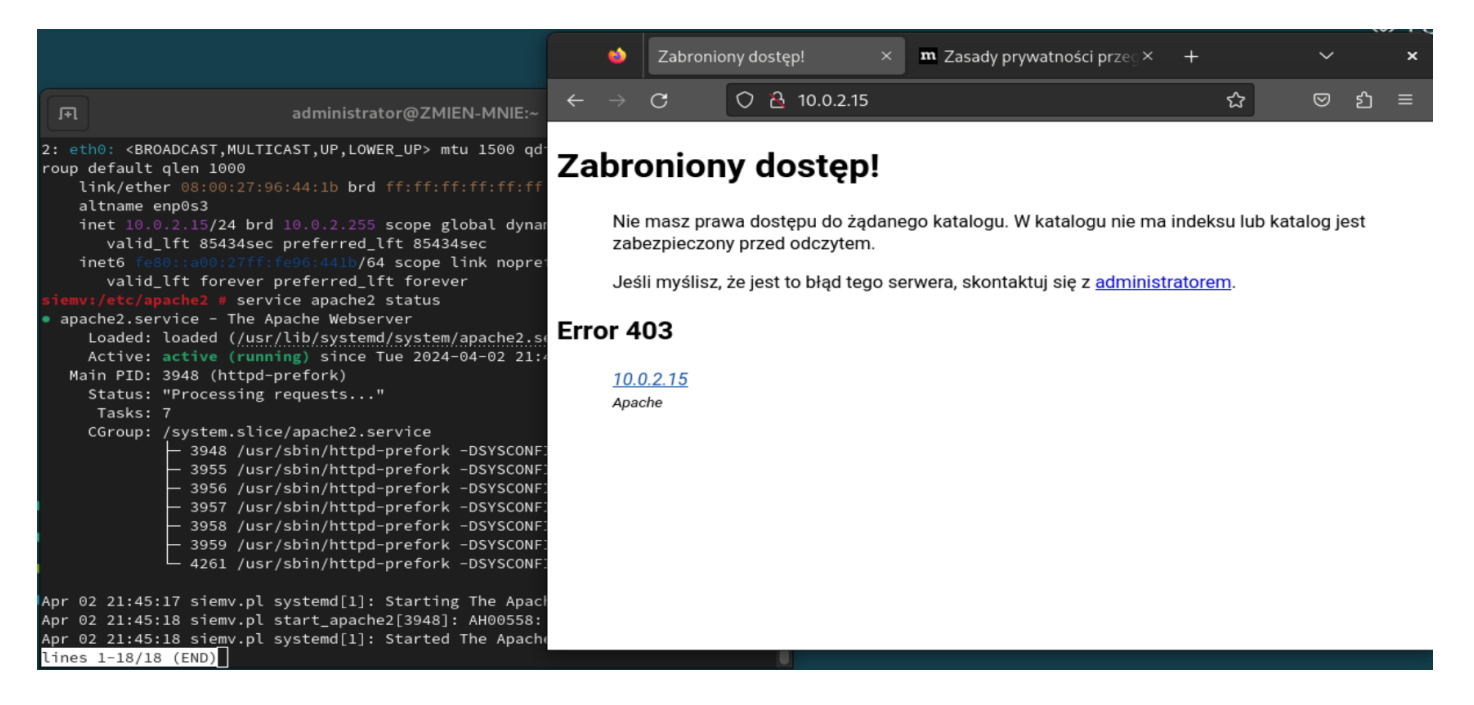

A jest to spowodowane tym, że w naszym domyślnym katalogu, którego lokalizację możemy odczytać w **defaultserver.conf** (sprawdź zrzut ekranu) nie posiada ono żadnego pliku z którego miałaby nam się wyświetlać strona internetowa.

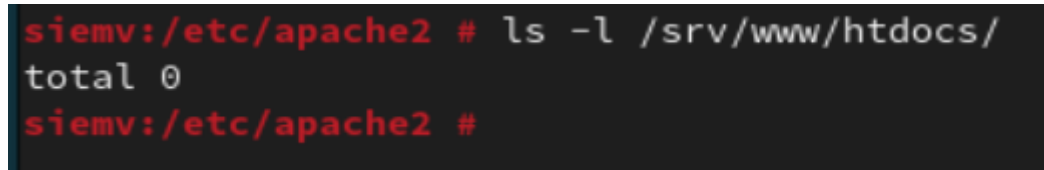

I dopiero po utworzeniu pliku **index.html** możemy zobaczyć zawartość tej strony na przeglądarce:

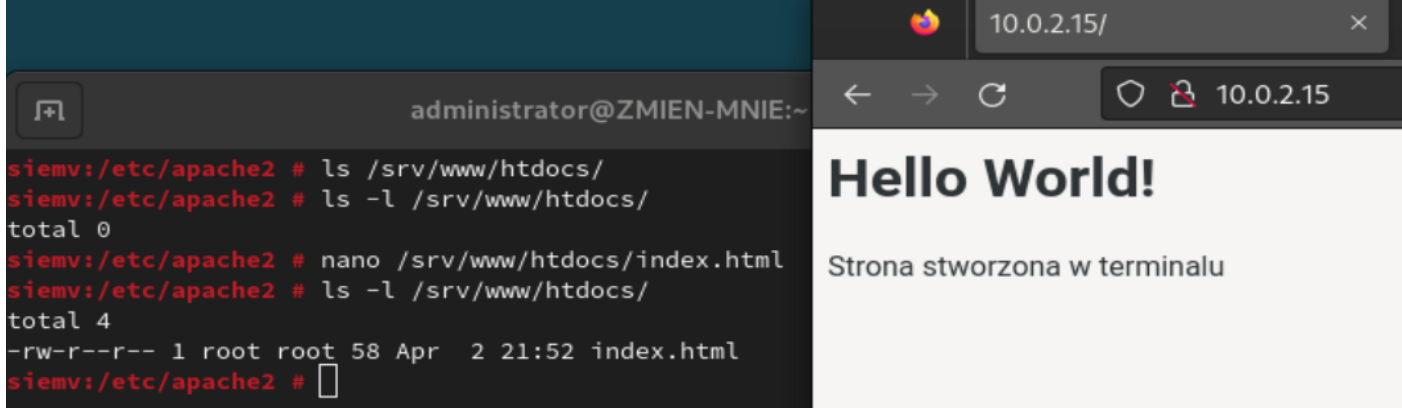

Aby strona była widoczna również na kliencie pamiętajcie o tym, aby w **Zaporze sieciowej** otworzyć odpowiedni port waszego serwera WWW